План внеклассного урока по теме "Медиабезопасность " (8-й класс)

Гизатулин Вагиз Рафаэльевич, учитель информатики

Класс: 8.

Тема урока: "Кодирование информации".

Продолжительность: 1 урок (45 минут).

Тип урока: комбинированный.

Формы работы: индивидуальная.

Цель урока: познакомить учащихся с различными формами защиты информации

Задачи урока: 1. Образовательная:

- обобщить знания по информации;
- сформировать у учащихся представление об информации;
- сформировать у учащихся представление об защите данных ;

2. Развивающая:

- развитие способности к анализу, самоконтролю и самооценке;
- развитие познавательного интереса;
- развитие информационной культуры.

3. Воспитательная:

- воспитание взаимоуважения;
- воспитание самостоятельности.

Оборудование: компьютеры, мультимедийный проектор, экран.

Программное обеспечение: текстовый редактор Microsoft Office Word, презентация к уроку.

Этапы урока:

- Организационный этап 1 мин.
- Объяснение материала 43 мин.
- Подведение итогов урока 1 мин.

Таблица деятельности:

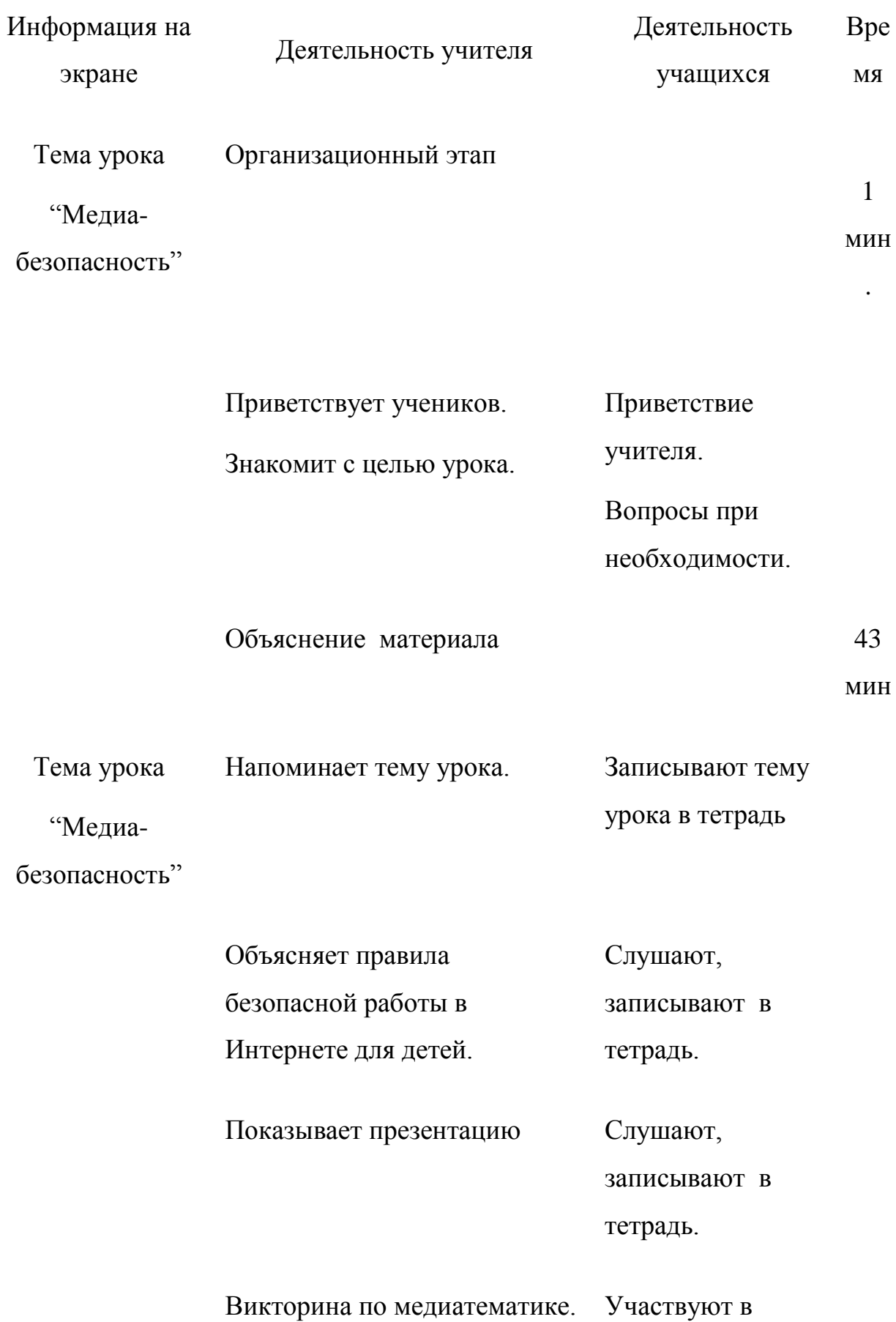

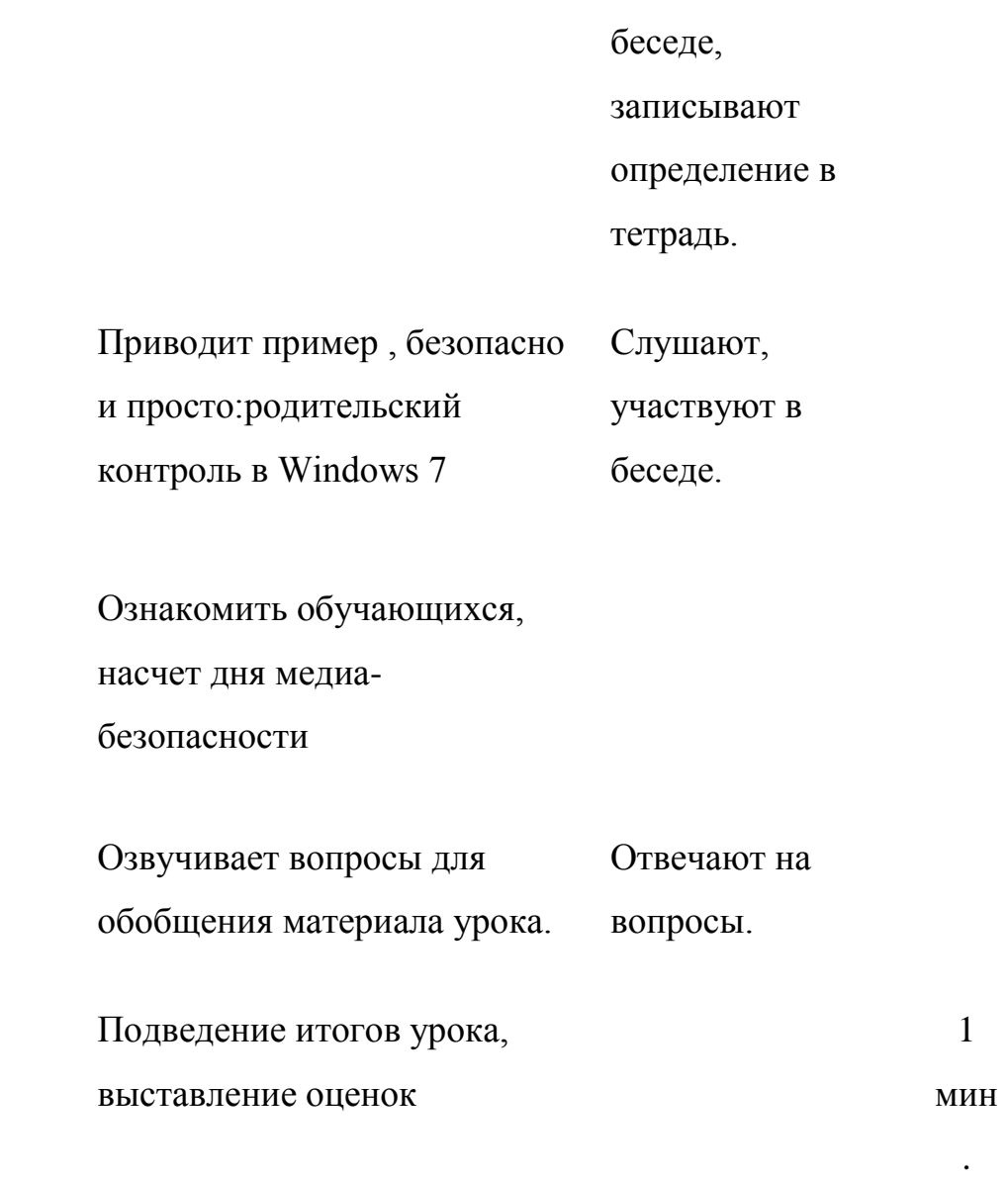

Благодарит учащихся за работу на уроке. Подводит итоги урока, выставляет оценки в журнал и дневники учащихся.

Наш сегодняшний урок посвящен проблеме медиабезопасности. К сожалению, вопросы сохранения личной и общественной безопасности в мире СМИ не входят пока в программу дисциплины «Основы безопасности жизнедеятельности», поэтому возникла необходимость посвятить этому отдельный урок.

Иногда именно средства массовой информации, печатные и электронные, оказываются источником угрозы жизни и здоровью людей, в первую очередь детей и подростков. Наверное, вы слышали многочисленные истории о том, как ваши ровесники становились жертвами преступлений, если вступали в виртуальное общение с незнакомыми людьми, а потом соглашались на встречу с ними. К сожалению, есть случаи, когда старшеклассники оказывались на скамье подсудимых и были осуждены за то, что, уверенные в своей безнаказанности, оставляли в социальных сетях посты, которые позже судом были квалифицированы как экстремистские высказывания. Наверное, если бы ребята были вовремя проинформированы о том, что их может ждать за эти высказывания, они бы не стали этого делать.

 Учитывая подобные факты и угрозы, Государственная Дума Российской Федерации в декабре 2010 года приняла закон «О защите детей от информации, причиняющей вред их здоровью и развитию». Он вступит в силу с 1 сентября этого года. Собственно именно это событие и является формальным поводом для нашего сегодняшнего разговора.

А для начала вам предлагается просмотреть фильм, который называется «Осторожно: Информационное общество! Урок по технике медиабезопасности». Перед началом фильма к вам обратится Уполномоченный по делам ребенка Челябинской области Маргарита Николаевна Павлова.

- Насколько актуальна для нашего времени проблема медиабезопасности?

- Известны ли вам лично случаи, когда кто-то из ваших знакомых пострадал из-за некачественной информации в средствах массовой информации или в средствах массовой коммуникации? В чем, кстати, различие между этими понятиями?

- Как вы думаете, чем может объясняться тот факт, что процент активных пользователей Интернета среди российских школьников выше, чем среди европейских?

- Правы ли, на ваш взгляд, эксперты, видящие в этом прямую угрозу физическому и психическому здоровью молодых?

- В чем состоит специфика Интернет-активности российских школьников?

- Что такое кибербуллинг?

- Какие еще угрозы таит в себе Интернет и вообще медиасреда?

- Куда можно обратиться подросткам в случае необходимости по поводу различных медиаугроз?

Возможные вопросы для организации обсуждения:

- Что такое качественная пресса? Какие СМИ вы бы отнесли к качественным? Чем она отличается от «желтой» прессы?

- Известны ли вам случаи из реальной судебной практики в отношении старшеклассников? С какого возраста наступает судебная ответственность?

- Что такое выходные данные печатного издания? Какая информация размещается в выходных данных?

- Кто такие издатель, редактор, владелец СМИ? Какие цели могут преследовать эти лица?

- Что такое скрытая реклама? Приведите примеры.

- Какие правила вам кажутся обязательными для исполнения в целях безопасности, а какие представляются надуманными? Почему?

Викторина по медиатематике.

- Когда в России появилась первая печатная газета? (1702 г.)

- Как она называлась и кто был инициатором ее создания? («Ведомости», Петр I)

- Какие виды СМИ вам известны? Сколько их? (4: периодическая печать, радио, телевидение, Интернет-СМИ)

- В каком из видов СМИ регистрация имеет добровольный характер? (Интернет-СМИ)

При каком тираже печатное периодическое издание должно регистрироваться? (1000 экз.)

- К какому году относятся самые старые сохранившиеся в мире газеты? (1609 г., Германия)

- Когда было изобретено радио и когда оно стало видом СМИ? (1895 г.; 20-е годы XX века)

- Какой вид СМИ наименее затратен? (радио)

- Что такое государственные, официальные СМИ? Примеры в разных видах СМИ (те, которые учреждены и финансируются органами госвласти; федеральные – «Российская газета», канал «Россия1», «Радио России»; региональные челябинские – газета «Южноуральская панорама», канал ОТВ, Радио ОТВ)

- Во всех ли странах существуют государственные, официальные СМИ? Если нет, где их нет? (не во всех, пример – США)

- Что такое предварительная цензура? Когда она была отменена в СССР/России? (это обязательный контроль за содержанием всех материалов СМИ перед публикацией или перед выходом в эфир; отменен в 1990 г.?)

- Считается, что первая в мире страна, отменившая предварительную цензуру, - это Англия? Когда это произошло? (1694 г.)

- Какой вид СМИ имеет аудиовизуальную природу и потому очень сильно воздействует на сознание и психику? (ТВ)

- Какой вид СМИ отличается интерактивностью, мультимедийностью и сверхоперативностью? (Интернет-СМИ)

- Приведите примеры деловых СМИ (Бизнес FM, Коммерсант FM, газеты «КоммерсантЪ», «Ведомости», РБК, Эксперт ТВ и т.д.)

- Как называется челябинская областная газета для школьников? (ЧиП, Читай и пиши)

- Когда празднуется Международный день свободы слова и печати? (3 мая)

- Какое советское издание (еженедельник) занесен в Книгу рекордов Гиннеса как издание с самым большим тиражом в мире? Это было в эпоху перестройки. (газета «Аргументы и факты», более 33 миллионов экз.)

- Указ о создании какого вида телевидения недавно подписан президентом РФ? (общественного ТВ)

- Какой из ныне существующих партийных газет в 2012 году исполняется 100 лет? («Правда», КПРФ)

 Медиаобразование выполняет важную функцию защиты от противоправногои манипулятивного воздействия средств массовой

коммуникации, а также способствует предупреждению криминальных посягательств на детей с использованием информационнотелекоммуникационных сетей.

Во время Дня медиа-безопасности следует ознакомить обучающихся:

- с правилами ответственного и безопасного поведения в современной информационной среде, способах защиты от противоправных посягательств в сети Интернет и мобильной (сотовой) связи;

- как критически относиться к сообщениям в СМИ (в т.ч. электронных), мобильной (сотовой) связи, как отличить достоверные сведения от недостоверных, как избежать вредной и опасной для них информации, как распознать признаки злоупотребления их доверчивостью и сделать более безопасным свое общение в сети Интернет;

- как общаться в социальных сетях (сетевой этикет), не обижая своих виртуальных друзей, и избегать выкладывать в Сеть компрометирующую информацию или оскорбительные комментарии и т.д.

 Одновременно информируем, что обеспечение государством информационной безопасности детей, защита физического, умственного и нравственного развития несовершеннолетних, а также человеческого достоинства во всех аудиовизуальных медиа-услугах и электронных СМИ – требование международного права.

 Международные стандарты в области информационной безопасности детей нашли отражение и в российском законодательстве. Принятый 29 декабря 2010 года Федеральный закон Российской Федерации № 436-ФЗ «О защите детей от информации, причиняющей вред их здоровью и развитию» устанавливает правила медиа-безопасности детей при обороте на территории России продукции СМИ, печатной, аудиовизуальной продукции на любых видах носителей, программ для компьютеров и баз данных, а также

информации, размещаемой в информационно-телекоммуникационных сетях и сетях подвижной радиотелефонной связи.

Закон определяет информационную безопасность детей как состояние защищённости, при котором отсутствует риск, связанный с причинением информацией (в том числе распространяемой в сети Интернет) вреда их здоровью, физическому, психическому, духовному и нравственному развитию.

Кроме того, принят Федеральный закон Российской Федерации от 21 июля 2011 г. № 252-ФЗ «О внесении изменений в отдельные законодательные акты Российской Федерации в связи с принятием Федерального закона «О защите детей от информации, причиняющей вред их здоровью и развитию», направленный на защиту детей от разрушительного, травмирующего их психику информационного воздействия, переизбытка жестокости и насилия в общедоступных источниках массовой информации, от информации, способной развить в ребёнке порочные наклонности, сформировать у ребёнка искажённую картину мира и неправильные жизненные установки.

Закон устанавливает порядок прекращения распространения продукции средства массовой информации, осуществляемого с нарушением законодательно установленных требований. Каждый выпуск периодического печатного издания, каждая копия аудио-, видео- или кинохроникальной программы должны содержать знак информационной продукции, а при демонстрации кинохроникальных программ и при каждом выходе в эфир радиопрограмм, телепрограмм они должны сопровождаться сообщением об ограничении их распространения.

Закон запрещает размещение рекламы в учебниках, учебных пособиях, другой учебной литературе, предназначенных для обучения детей, а также распространение рекламы, содержащей информацию, запрещённую для распространения среди детей, в детских образовательных организациях.

## Десять правил безопасной работы в Интернете для детей

Безопасность детей в сети важно обеспечивать всегда, независимо от того, с какой целью они используют Интернет: для поиска информации, разработки школьных проектов, игр или беседы с друзьями. Прежде чем позволять своим детям выходить в Интернет без Вашего контроля, составьте вместе с ними правила, которых они должны будут придерживаться. Если Вы не знаете, с чего начать, предлагаем ознакомиться с приведенными ниже советами, которые помогут Вам научить детей принципам безопасной работы в Интернете (подробные советы по безопасности детей разного возраста см. ttp://www.microsoft.com/rus/protect/athome/children/default.mspx): 1. Объясните детям и установите четкие правила — какие сайты они не должны посещать.

2. Помогите детям выбрать правильное регистрационное имя и пароль, если это необходимо для общения детей посредством программ мгновенного обмена сообщениями или сетевых игр. Убедитесь в том, что они не содержат никакой личной информации.

3. Объясните Вашим детям необходимость защиты их конфиденциальности в сети Интернет. Настаивайте на том, чтобы они никогда не выдавали своего адреса, номера телефона или другой личной информации; например, места учебы или любимого места для прогулки.

4. Объясните детям, что люди в Интернете не всегда являются теми, за кого они себя выдают. Не позволяйте детям встречаться лично с их «знакомыми» по Интернету без Вашего наблюдения.

5. Научите детей доверять интуиции. Если что-нибудь в Интернете будет вызывать у них психологический дискомфорт, пусть дети рассказывают Вам об этом.

6. Научите детей уважать других в Интернете. Убедитесь, что они знают о том, что правила хорошего поведения действуют везде — даже в виртуальном мире.

7. Настаивайте, чтобы дети уважали собственность других в Интернете. Объясните, что незаконное копированиеи использование чужой работы текста, музыки, компьютерных игр и других программ — является кражей.

8. Обращайте внимание, сколько времени проводят Ваши дети в Интернете, чтобы вовремя заметить признаки возникающей интернет-зависимости.

9. Контролируйте деятельность детей в Интернете с помощью современных программ. Они помогут отфильтровать вредный контент, выяснить, какие сайты посещает ребенок и с какой целью. Однако открытое, честное общение всегда предпочтительнее вторжения в личную жизнь.

10.Поощряйте детей делиться с Вами их опытом в Интернете. Посещайте Сеть вместе с детьми.

Безопасно и просто:родительский контроль в Windows 7

Для того, чтобы активировать функцию родительского контроля :

1. Нажмите → Панель управления → Учетные записи пользователей и семейная безопасность  $\rightarrow$  Родительский контроль. Щелкните на учетную запись пользователя, чью работу за компьютером вы хотели бы контролировать. Если учетной записи нет, щелкните Создать новую учетную запись.

2. В появившемся окне в настройке Родительский контроль выберите Включить, используя текущие параметры. Теперь вы можете установить ограничения по времени использования компьютера, а также играм и программам, которые можно запускать.

3. Для того, чтобы установить ограничения времени использования компьютера, щелкните Ограничения по времени в появившемся расписании выделите мышкой дни и часы, в которые разрешается использовать компьютер. Позже вы можете отредактировать выбранное расписание.

4. Для того, чтобы установить ограничения по категориям игр, щелкните Игры. В открывшемся окне выберите, может ли пользователь запускать игры. Если выбрано Да, то доступно две настройки: Задать категории для игр и Запрещение и разрешение игр. Щелкните Задать категории для игр. Здесь вы можете выбрать в игры с какой оценкой может играть пользователь. Также можно разрешить или запретить игры, категория которых не указана.

5. Для того, чтобы разрешить или блокировать конкретную программу, щелкните Разрешение и блокирование конкретных программ. Если выбрать пункт «… может работать только с разрешенными программами», то в окне ниже появится список программ. Галочками не обходимо отметить разрешенные программы. Добавить программу к списку можно кнопкой Обзор.

6. Чтобы ограничить детей — пользователей компьютера от просмотра вебсайтов сомнительного содержания, необходимо загрузить пакет Семейная безопасность с веб-узла [http://download.live.com/familysafety,](http://download.live.com/familysafety) следуя инструкциям на указанной странице. Выберите компонент Семейная безопасность и нажмите Установить. После установки появится приветственное окно Windows Live! Если у вас нет LiveID, то вы можете его создать, нажав на кнопку Зарегистрироваться. Запустите программу Семейная безопасность. Для этого щелкните  $\rightarrow$  Все программы  $\rightarrow$ Windows Live  $\rightarrow$  Семейная безопасность Windows Live. В появившемся окне Фильтр Семейной безопасности Windows Live щелкните Добавить членов семьи и управлять ими на этом компьютере. Введите свой идентификатор Windows Live ID и пароль. Поставьте галочку в поле Контроль учетной записи напротив имени необходимого пользователя.

Нажмите Далее, в появившемся окне в выпадающем списке Пользователи Семейной безопасности выберите пункт Добавить и нажмите кнопку Сохранить.

В следующем окне будут показаны итоговые результаты. По умолчанию применяется базовый веб-фильтр и включается создание отчетов о действиях. Для того, чтобы изменить эти параметры, необходимо зайти на сайт http://familysafety.live.com и, выбрав нужного пользователя, настроить необходимые параметры согласно подсказкам, указанным на странице.

Линия помощи «Дети онлайн» — служба телефонного и онлайн консультирования для детей и взрослых по проблемам безопасного использования

интернета и мобильной связи. На Линии помощи психологическую и информационную поддержку оказывают психологи факультета психологии МГУ

имени М.В.Ломоносова и Фонда Развития Интернет.

На Линию помощи могут обращаться:

Дети и подростки: за психологической помощью при столкновении с угрозами во время пользования интернетом и/или мобильной связью; По вопросам, если ребенок:

@ Расстроен или огорчен тем, что увидел в Интернете

@ Столкнулся с оскорблениями и преследованиями в Интернете

@ Получил неприличные предложения через Интернет

@ Стал жертвой мобильного или интернет мошенничества

@ Не может разблокировать зараженный вирусом компьютер

Родители и педагоги: за информационной и консультационной поддержкой

по проблемам безопасного использования сети Интернет и мобильной связи.

По вопросам, если Вы:

@ Заботитесь о безопасности Ваших детей в Интернете

@ Беспокоитесь о том, с кем общаются в Интернете Ваши дети

@ Узнали, что ребенок стал жертвой сетевого обмана, мошенничества, вымогательства

@ Нуждаетесь в информации о том, как оградить детей от негативного контента в сети

@ Хотите знать, как помочь Вашему ребенку, если он стал жертвой преследования и оскорблений в Интернете

Обратиться на Линию помощи можно:

по телефону 8 800 250 00 15 (с 9 до 18 по рабочим дням). Звонки по

России

бесплатные.

по электронной почте helpline@detionline.com

на сайте www.detionline.com

Организаторы Линии помощи: Фонд Развития Интернет и Фонд

«Дружественный

Рунет».

Партнеры проекта: ОАО "КОМСТАР-ОТС" и ОАО МГТС, входящие в Группу МТС,

Технический Центр Интернет, Факультет психологии МГУ имени

М.В.Ломоносова,

компания Entensys

Научно-методическую поддержку оказывают:

Московский Государственный

Университет имени М.В. Ломоносова, Федеральный институт развития образования Министерства образования и науки РФ.

Материалы по безопасности детей в Интернете

Медиа-курс можно просматривать в Интернете по ссылке

<http://www.microsoft.com/rus/protect/athome/children/default.mspx>

Видеоролик от центра безопасного интернета в России (saferunet.ru) -

http://rutube.ru/tracks/2586835.html?v=9cdb194487e03e21ec29012469420015

Подборка видео по безопасности детей в интернете:

Для школьников

Остерегайся мошенничества в Интернете

<http://www.youtube.com/watch?v=AMCsvZXCd9w&feature=related> Как обнаружить ложь и остаться правдивым в Интернете <http://www.youtube.com/watch?v=5YhdS7rrxt8&feature=relmfu>

Безопасный Интернет - детям. Ролевая ситуация. Знакомства. <http://video.mail.ru/mail/sergeyzuzic/konkues/30.html> Публикация материалов в Сети <http://www.youtube.com/watch?v=2ONoCN8U4n0> Десять правил безопасности для детей <http://rutube.ru/tracks/3007672.html>

Для взрослой аудитории. Социальные ролики Вы знаете, что делают ваши дети в Интернете? <http://www.youtube.com/watch?v=d2OwtGPEdh4&feature=related> Защищайте детей в Интернете <http://www.youtube.com/watch?v=bdnXmTpZX04&feature=related> Линия помощи "Дети онлайн "<http://www.youtube.com/watch?v=qivz1wJoxk4> А что Ваш ребенок видит в Сети? <http://www.youtube.com/watch?v=duiiFqoGI1U&feature=related> Воздействие на детей

[http://www.youtube.com/watch?v=8nc\\_ISb9C8g&feature=related](http://www.youtube.com/watch?v=8nc_ISb9C8g&feature=related)

Список используемой литературы:

- 1. [[www.pedsovet.pro\]](http://www.pedsovet.pro/)
- 2. [ [http://uokogalym.ru/информационная-безопасность-детей.html\]](http://uokogalym.ru/информационная-безопасность-детей.html)
- 3. [\[https://infourok.ru/klassniy-chas-na-temu-mediabezopasnost-klass-612765.html\]](https://infourok.ru/klassniy-chas-na-temu-mediabezopasnost-klass-612765.html)
- 4. [Федеральный закон](http://nsportal.ru/sites/default/files/2013/04/27/federalnyy_zakon.docx) [от 28.07.2012 N 139-ФЗ](http://www.referent.ru/1/201823?l0)
- 5. Астахов П.А. Рекомендации по проведению уроков медиабезопасности школьников
- 6. Фонд развития интернет // [http://www.fid.su](http://www.fid.su/)
- 7. Дети России Онлайн [http://detionline.com](http://detionline.com/)
- 8. Центр Безопасного Интернета (Национальный Узел Интернетбезопасности в России)http://www.detivrunete.ru[/".HYPERLINK](http://nsportal.ru/shkola/vneklassnaya-rabota/library/2013/04/27/mediabezopasnost)
- 9. Чистый Интернет [http://www.cleaninternet.ru](http://www.cleaninternet.ru/)
- 10.Дружественный Рунет <http://www.friendlyrunet.ru/>